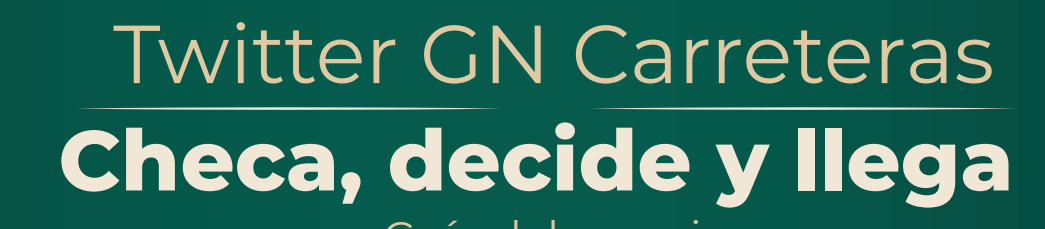

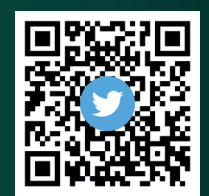

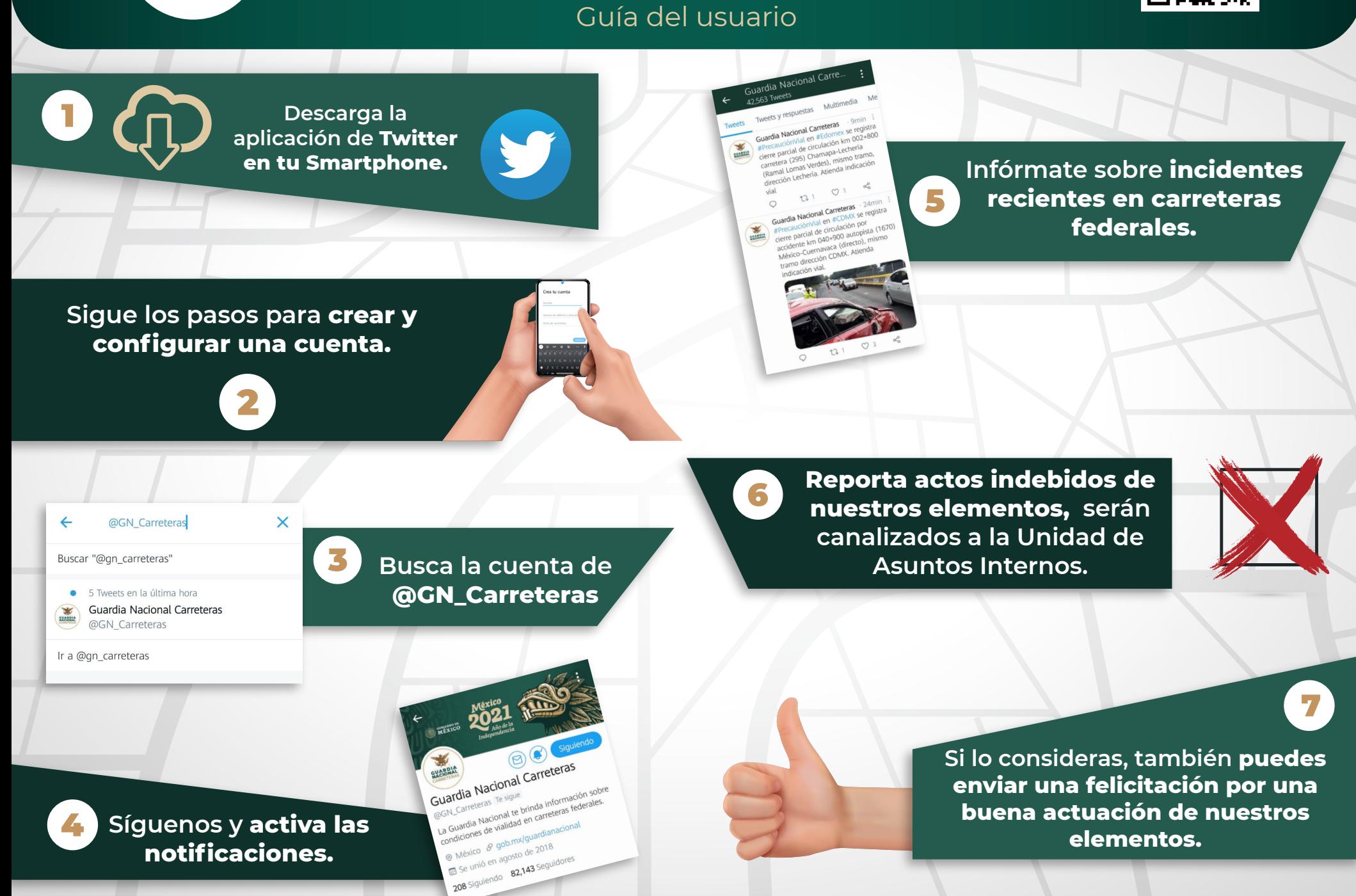

## *App* GN Carreteras **Checa, decide y llega**

Guía del usuario

*La aplicación GN Carreteras permite consultar reportes de incidentes en vías federales validados por Guardia Nacional, así como levantar reportes de robo de vehículos, y estrechar el vínculo entre la ciudadanía y la Guardia Nacional.*

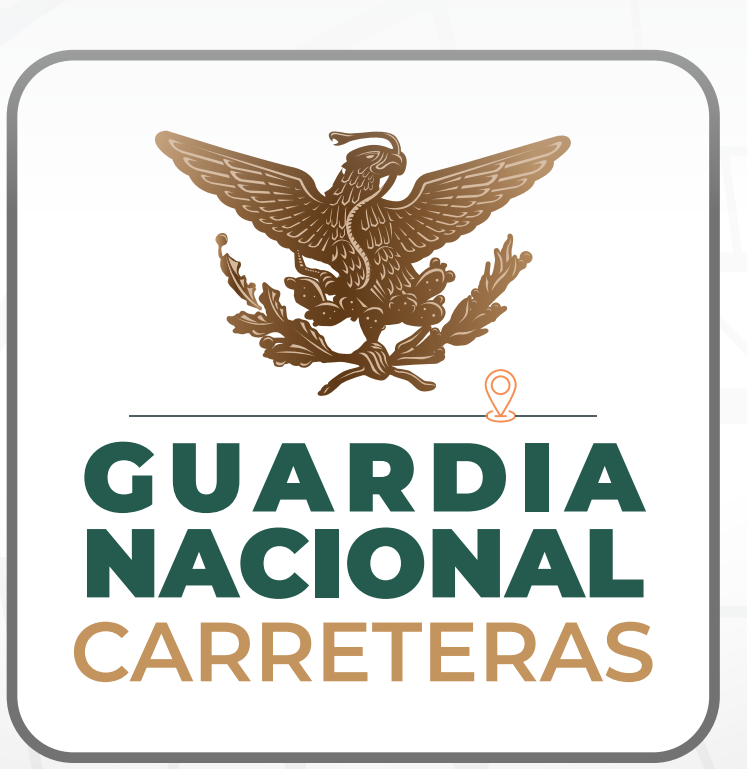

### *Disponible para sistemas operativos*

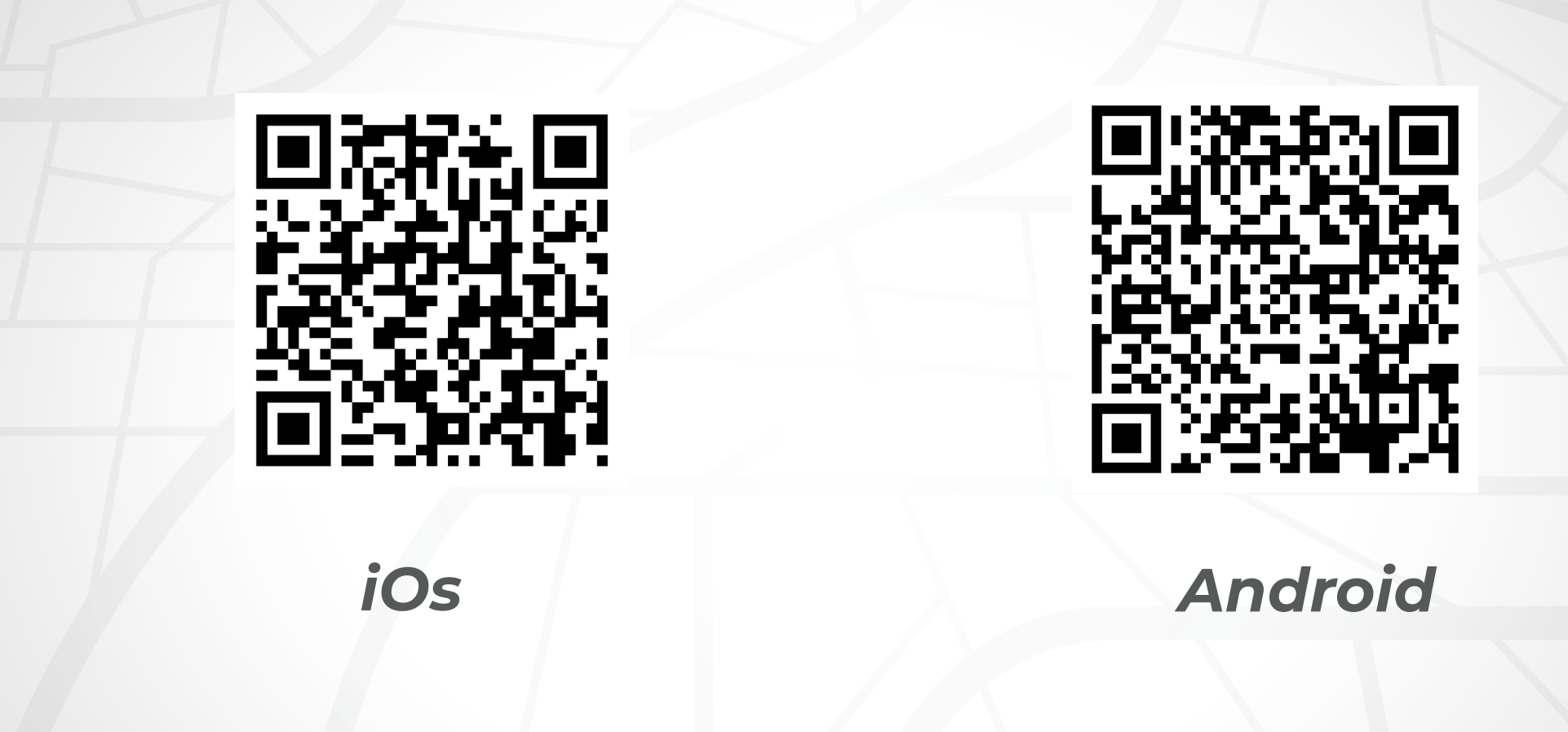

**Abre la aplicación y otorga los permisos de ubicación para que la información sea acorde a tu ubicación.**

#### **A través de la** *App* **GN Carreteras puedes:**

**Consultar** *eventualidades recientes ocurridas en la red carretera federal.*

También *puedes ubicar hospitales públicos, privados* y de especialidad cercanos a las carreteras federales.

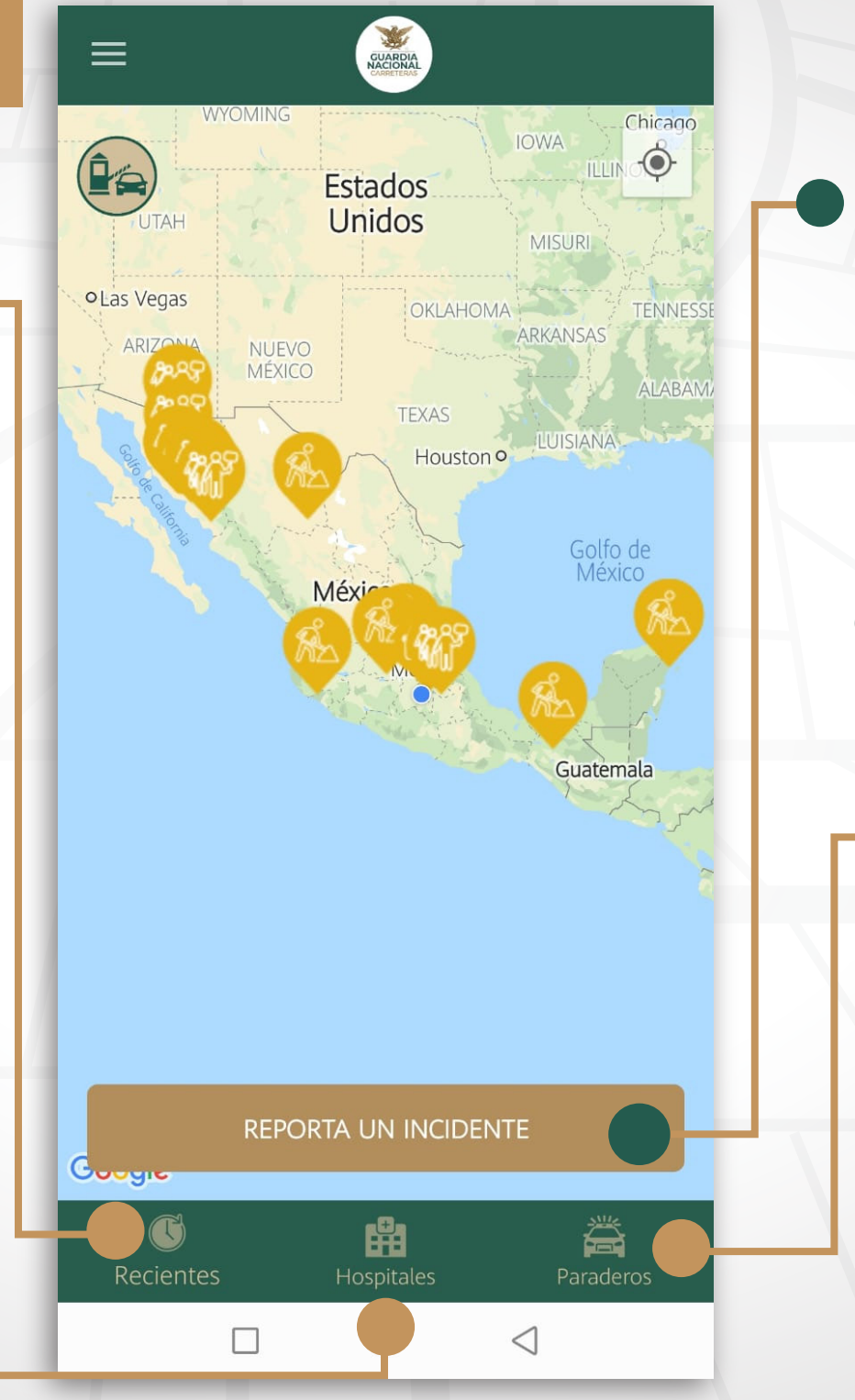

*Reportar un incidente.*

#### *Consulta la ubicación de los paraderos seguros.*

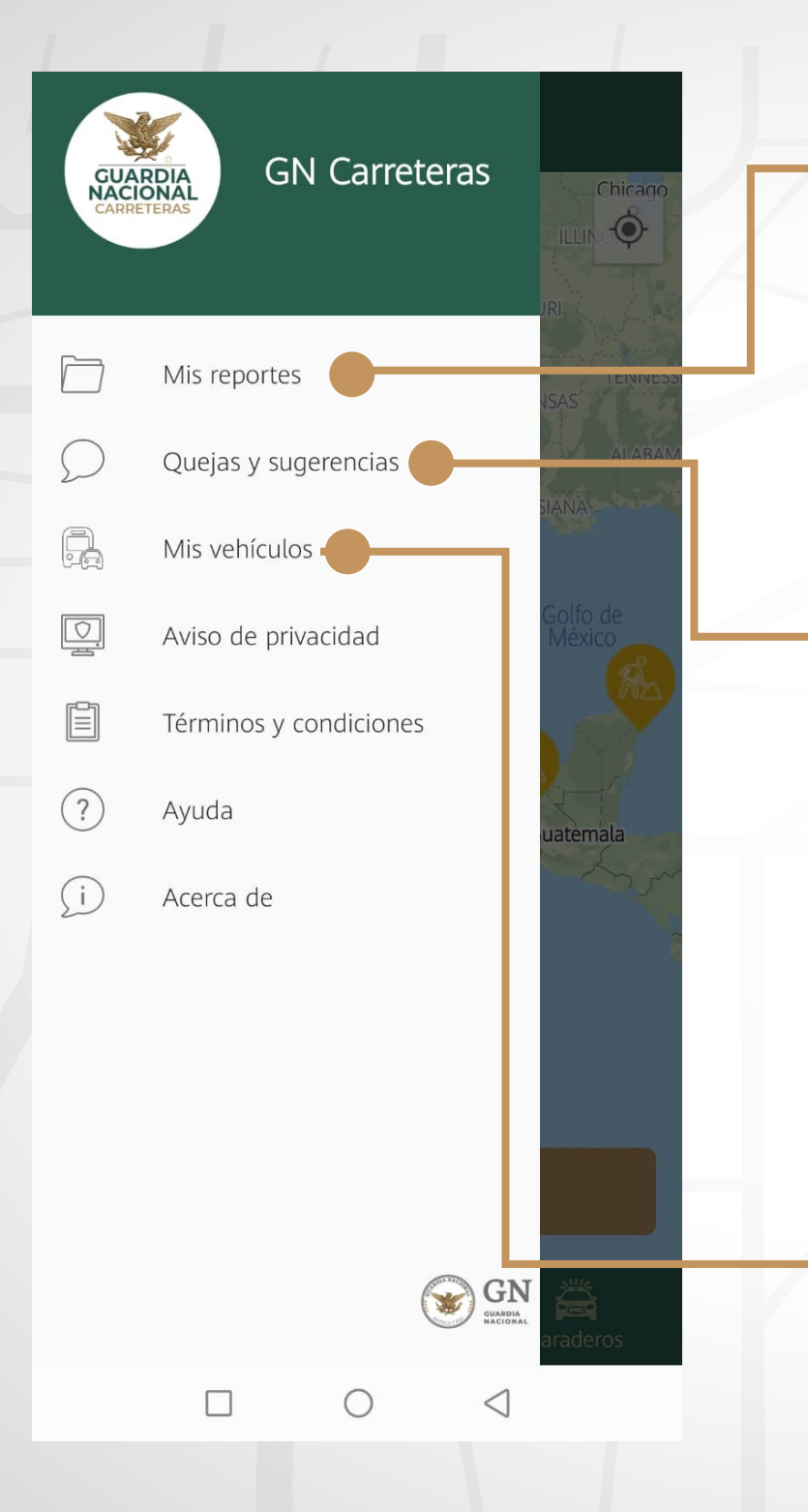

En este apartado podrás consultar tus *reportes de robo de vehículo.*

Envía tus comentarios sobre la actuación de los guardias nacionales. *(puedes hacerlo de manera anónima).*

En este rubro podrás *pre cargar los*  datos\* sobre tus vehículos para que en caso de ser necesario se *agilice un reporte de robo.*

*\**Tu información no es pública y solo es utilizada si necesitaras ayuda.

## *Ahora sí, si viajas por la red carretera federal:*

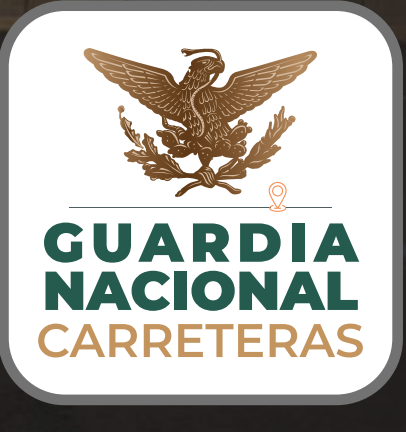

# *Checa, decide y llega.*

18180